# Cricket 22 (PC) cheat sheet

### Batting Controls

#### Pre Delivery:

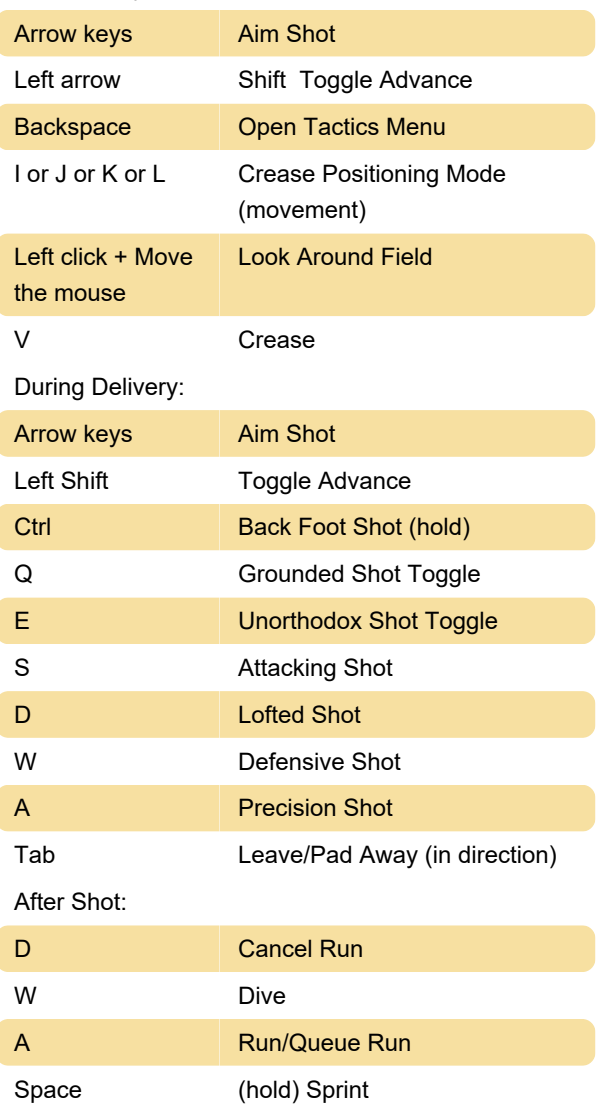

## Bowling Controls

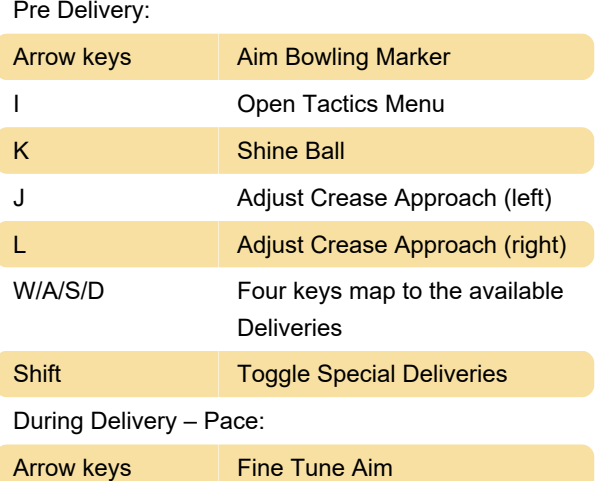

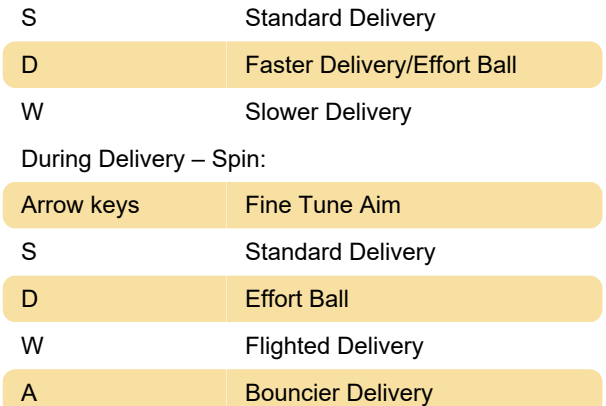

### Fielding Controls

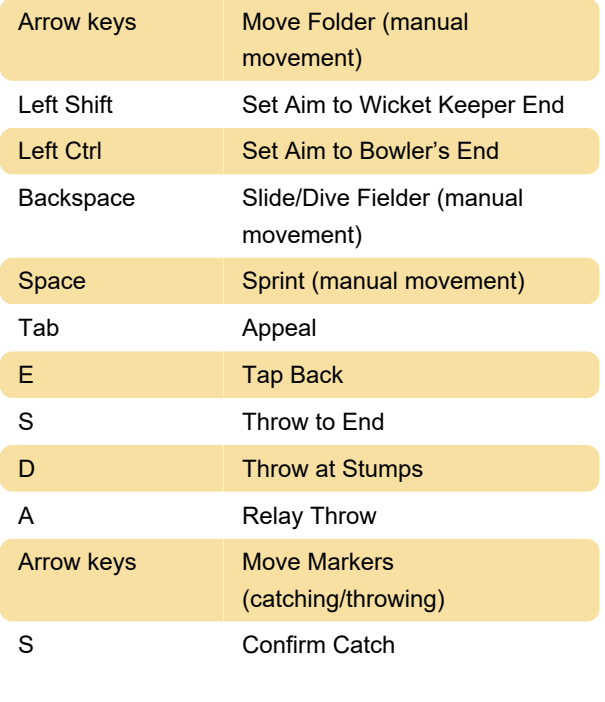

Last modification: 4/21/2023 8:52:30 PM

More information: [defkey.com/cricket-22-pc](https://defkey.com/cricket-22-pc-shortcuts)[shortcuts](https://defkey.com/cricket-22-pc-shortcuts)

[Customize this PDF...](https://defkey.com/cricket-22-pc-shortcuts?pdfOptions=true)